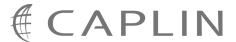

# Caplin Trader 1.5

## **Catalog Of Documents**

May 2010

CONFIDENTIAL

### **Contents**

| 1  | Prefa                          | ICe                           | 1  |
|----|--------------------------------|-------------------------------|----|
|    | 1.1                            | What this document contains   | 1  |
|    | 1.2                            | Who should read this document | 1  |
|    | 1.3                            | Related documents             | 1  |
|    | 1.4                            | Feedback                      | 1  |
|    | 1.5                            | Acknowledgments.              | 1  |
| 2  | Abou                           | t Caplin Trader documentation | 2  |
|    | 2.1                            | Caplin document formats       | 3  |
| 3  | Capli                          | in Trader in general          | 4  |
| 4  | Capli                          | n Trader platform components  | 6  |
|    | 4.1                            | Trading DataSource            | 6  |
|    | 4.2                            | Permissioning                 | 7  |
| 5  | Capli                          | n Trader Client               | 8  |
| 6  | Capli                          | n Trader development          | 11 |
| 7  | Other                          | r documents                   | 12 |
| 8  | Caplin Platform Documentation1 |                               |    |
| 9  | Change history14               |                               |    |
| 10 | Gloss                          | sary of terms and acronyms    | 17 |

#### 1 Preface

#### 1.1 What this document contains

This document lists the set of published documents about Caplin Trader 1.5. It gives a summary of what each document contains and who should read it.

Also see About Caplin Trader documentation 2

#### 1.2 Who should read this document

This document is intended for anyone who needs to locate information about Caplin Trader.

#### 1.3 Related documents

#### Caplin Platform: Catalog of Documents

Lists the set of published documents about the Caplin Platform. It gives a summary of what each document contains and who should read it.

#### 1.4 Feedback

Customer feedback can only improve the quality of our product documentation, and we would welcome any comments, criticisms or suggestions you may have regarding this document.

Visit our feedback web page at <a href="https://support.caplin.com/documentfeedback/">https://support.caplin.com/documentfeedback/</a>.

#### 1.5 Acknowledgments

Adobe® Reader is a registered trademark of Adobe Systems Incorporated in the United States and/or other countries.

Windows is a registered trademark of Microsoft Corporation in the United States and other countries.

Oracle is the registered trademark of Oracle Corporation and/or its affiliates.

### 2 About Caplin Trader documentation

Documents In this catalog the are grouped according to:

- Caplin Trader in general 4.
- Caplin Trader components that run on the Caplin Platform 6.
- Caplin Trader Client 8.
- Caplin Trader development 11.
- Any other documents 12.

Within each group the document set is organized according to the type of content and the component or functional area to which the content relates. The types of document available are:

| Document type              | Content                                                                                                    | Typical readership                                                                            |
|----------------------------|----------------------------------------------------------------------------------------------------|-----------------------------------------------------------------------------------------------|
| Release Highlights         | An overview of what is new in a particular release of a product.                                                  | <ul> <li>Anyone who needs<br/>to know what is new<br/>in a particular<br/>release.</li> </ul> |
| Overview                   | An overview (usually technical) of a component or functional area.                                                | Business Managers                                                                             |
|                            | component of functional area.                                                                                     | Technical Managers                                                                            |
|                            |                                                                                                    | <ul> <li>System Architects</li> </ul>                                                         |
|                            |                                                                                                    | <ul><li>System<br/>Administrators</li></ul>                                                   |
|                            |                                                                                                    | <ul><li>Software<br/>Developers</li></ul>                                                     |
| Architecture               | Describes the architecture of a                                                                                   | Technical Managers                                                                            |
|                            | component.                                                                                                    | System Architects                                                                             |
| Installation Guide         | A practical guide to installing a component and getting it up and running.                                        | <ul><li>System<br/>Administrators</li></ul>                                                   |
| "How To" Guide             | A practical guide to that tells you how to use, configure, or customize the product.                              | <ul><li>System<br/>Administrators</li></ul>                                                   |
|                            | For example, how to use an API to customize a particular component.                                               | <ul><li>Software<br/>Developers</li></ul>                                                     |
|                            | Read in conjunction with the accompanying Reference document, such as a Configuration Reference or API Reference. |                                                                                               |
| Configuration<br>Reference | Reference documentation detailing all the configuration items for a component or functional area.                 | <ul><li>System<br/>Administrators</li></ul>                                                   |
|                            |                                                                                                    | <ul><li>Software<br/>Developers</li></ul>                                                     |
| API Reference              | Reference documentation detailing an API.                                                                         | <ul><li>Software<br/>Developers</li></ul>                                                     |
| Technical Paper            | A document describing some technical feature or issue that is not covered in one of the other documents.          | ◆ Identified in the document preface                                                          |

#### 2.1 Caplin document formats

Caplin documents are supplied in several different formats:

- Portable document format (.PDF file), which you can read on-line using a suitable PDF reader such as Adobe Reader®. This version of the document is formatted as a printable manual; you can print it from the PDF reader.
- Web pages (.HTML files), which you can read on-line using a web browser. To read the web version of the document navigate to the folder beginning HTMLDoc and open the file index.html.
- Microsoft HTML Help (.CHM file), which is an HTML format contained in a single file.
   To read a .CHM file just open it no web browser is needed. However, see the note on .CHM restrictions below.

The majority of documents (including this one) are available in all three of the above formats. API reference documentation is usually supplied only in HTML format, but for some API documents a .*CHM* file is also available. A few documents are only available as .*PDF* files.

#### For the best reading experience

On the machine where your browser or PDF reader runs, install the following Microsoft Windows® fonts: Arial, Courier New, Times New Roman, Tahoma. You must have a suitable Microsoft license to use these fonts.

#### Restrictions on viewing .CHM files

You can only read .CHM files from Microsoft Windows®.

Microsoft Windows security restrictions may prevent you from viewing the content of .*CHM* files that are located on network drives. To fix this either copy the file to a local hard drive on your PC (for example the Desktop), or ask your System Administrator to grant access to the file across the network. For more information see the Microsoft knowledge base article at <a href="http://support.microsoft.com/kb/896054/">http://support.microsoft.com/kb/896054/</a>.

### 3 Caplin Trader in general

#### **Overviews**

| Document Title                      | Description                                                     | Readership                                                                                                    |
|-------------------------------------|-----------------------------------------------------------------|----------------------------------------------------------------------------------------------------|
| Caplin Trader Release<br>Highlights | Gives an overview of what is new in a release of Caplin Trader. | Anyone who needs to know what is new in a particular release of Caplin Trader.                                                                                                    |
| Caplin Trader Overview              | A business and technical overview of Caplin Trader.             | Anyone who requires an overview of what Caplin Trader is and how it can be deployed in a financial asset trading system, including:  Business Managers Technical Managers System Architects System Administrators Software Developers |

#### Architecture

| Document Title             | Description                                                                                                    | Readership                                                                                                    |
|----------------------------|----------------------------------------------------------------------------------------------------|----------------------------------------------------------------------------------------------------|
| Caplin Trader Architecture | Describes the architecture of Caplin Trader and identifies the areas in which Caplin Trader can be integrated with a company's own and third-party systems.` | ◆ Technical Managers ◆ System Architects who require an overview of how Caplin Trader is designed to support financial trading applications. |

#### Installation Guides

| Document Title                          | Description                                                                                                    | Readership                                                                                                    |
|-----------------------------------------|----------------------------------------------------------------------------------------------------|----------------------------------------------------------------------------------------------------|
| Installing Caplin Trader for Evaluation | Describes how to install Caplin<br>Trader on a Linux server for<br>evaluation purposes. It<br>accompanies the Caplin Trader<br>Evaluation installation package. | <ul> <li>System Administrators who<br/>need to install the evaluation<br/>version of Caplin Trader.</li> </ul> |

#### **How To Guides**

| Document Title                                       | Description                                                                                                    | Readership                                                                                                    |
|------------------------------------------------------|----------------------------------------------------------------------------------------------------|----------------------------------------------------------------------------------------------------|
| How To Troubleshoot<br>Client Connection<br>Problems | Describes some typical problems that Caplin Trader users might experience when Caplin Trader Client is attempting to communicate with the Caplin Trader servers, such as the Application Server and Caplin Liberator.  It describes the symptoms of each problem, lists the possible diagnoses, and gives guidance on possible solutions to the problem according to the applicable diagnosis. | You should read this document if you are providing technical support for a production deployment of Caplin Trader.  If you are about to deploy Caplin Trader for the first time, you should read the relevant parts of the document to avoid a number of common pitfalls. |

#### **Configuration Guides**

| Document Title            | Description                       | Readership                                  |
|---------------------------|-----------------------------------|---------------------------------------------|
| Configuring Caplin Trader | A guide to configuring Caplin     | Software Developers                         |
| to use the Oracle® RDBMS  | Trader to use an Oracle database. | <ul> <li>Database Administrators</li> </ul> |

### 4 Caplin Trader platform components

This section lists documents about the Caplin Trader components that run on the Caplin Platform.

#### 4.1 Trading DataSource

#### **How To Guides**

| Document Title            | Description                                   | Readership                                                |
|---------------------------|-----------------------------------------------|-----------------------------------------------------------|
| Integrating Caplin Trader | A guide to integrating Caplin                 | Technical Managers                                        |
| with a Trading System     | ading System Trader with your Trading System. | <ul> <li>System Architects</li> </ul>                     |
|                           |                                               | who require an overview of the Caplin Trading DataSource. |

#### **Configuration Reference**

| Document Title                          | Description                                                                           | Readership                                                          |
|-----------------------------------------|---------------------------------------------------------------------------------------|---------------------------------------------------------------------|
| Caplin Trader Trade Model XML Reference | Describes the XML-based configuration that defines the Trade Models in Caplin Trader. | <ul><li>System Administrators</li><li>Software Developers</li></ul> |
|                                         |                                                                                       | who need to configure the Caplin Trader Trade Model.                |

| Document Title                           | Description                                                                                                | Readership                                                                                                    |
|------------------------------------------|----------------------------------------------------------------------------------------------------|----------------------------------------------------------------------------------------------------|
| Trading DataSource: API<br>Specification | Documents the Java classes and interfaces that allow you to integrate Caplin Trader with a Trading System. | <ul> <li>Software Developers who<br/>need to create or customize<br/>a Trading DataSource<br/>adapter.</li> </ul> |

#### 4.2 Permissioning

#### Overviews

| Document Title                      | Description                                                                                                    | Readership                                                             |
|-------------------------------------|----------------------------------------------------------------------------------------------------|------------------------------------------------------------------------|
| Caplin Trader:                      | Introduces permissioning concepts and terms, and shows the permissioning components of the Caplin Trader architecture. | Technical Managers                                                     |
| Permissioning Overview And Concepts |                                                                                                    | System Architects                                                      |
|                                     |                                                                                                    | Software Developers                                                    |
|                                     |                                                                                                    | who want to integrate Caplin<br>Trader with a Permissioning<br>System. |

#### **Installation Guides**

| Document Title                                        | Description                                                                                                    | Readership                                                                                                    |
|-------------------------------------------------------|----------------------------------------------------------------------------------------------------|----------------------------------------------------------------------------------------------------|
| Caplin Trader: Installing<br>Permissioning Components | Describes how to install the<br>Permissioning Auth Module and<br>Permissioning DataSource adapter<br>in an existing Caplin Trader<br>installation. | <ul> <li>Technical Managers</li> <li>System Administrators</li> <li>who want to integrate Caplin</li> <li>Trader with a Permissioning</li> <li>System.</li> </ul> |

#### **How To Guides**

| Document Title                                                        | Description                                                                                                    | Readership                                                                                                 |
|-----------------------------------------------------------------------|----------------------------------------------------------------------------------------------------|----------------------------------------------------------------------------------------------------|
| Caplin Trader: How To<br>Create A Permissioning<br>DataSource Adapter | Describes how you can use the Permissioning DataSource API to create a Permissioning DataSource adapter. Also covers the Demo Permissioning DataSource that is provided with the reference implementation of Caplin Trader. | ◆ System Architects ◆ Software Developers who want to integrate Caplin Trader with a Permissioning System. |

| Document Title                                 | Description                                                                                                    | Readership                                                                                |
|------------------------------------------------|----------------------------------------------------------------------------------------------------|-------------------------------------------------------------------------------------------|
| Permissioning DataSource:<br>API Specification | Documents the Java classes and interfaces that allow you to integrate Caplin Trader with a Permissioning System. | ◆ Software Developers who need to create or customize a Permissioning DataSource adapter. |

### **5** Caplin Trader Client

#### **How To Guides**

| Document Title                                                                             | Description                                                                                                    | Readership                                                                                                    |
|--------------------------------------------------------------------------------------------|----------------------------------------------------------------------------------------------------|----------------------------------------------------------------------------------------------------|
| Caplin Trader Client:<br>Customizing the<br>Appearance                                     | Describes how to configure the on-screen layout and 'look and feel' of Caplin Trader Client.  Includes basic information about using webcentric.                                                                                                    | <ul> <li>System Administrators</li> <li>Software Developers</li> <li>who need to configure the appearance of Caplin Trader Client.</li> </ul>                              |
| Caplin Trader Client:<br>Customizing the Content                                           | Describes how to add content to the layout components of the Caplin Trader Client Reference Implementation and then describes how to add custom components. Includes information on how to add external Flash or Flex content and how to add grids. | <ul> <li>System Administrators</li> <li>Software Developers</li> <li>who need to configure the content and appearance of Caplin Trader Client.</li> </ul>                  |
| Caplin Trader Client: How<br>To Add Permissioning At<br>The Client                         | Describes how to add permissioning to Caplin Trader Client so that display components behave in accordance with the permissions of the logged in user.                                                                                              | ◆ System Architects ◆ Software Developers who want to add or modify permissioning in Caplin Trader Client.                                                                 |
| Caplin Trader Client: How<br>To Create A Product Finder<br>Composite Component             | Explains how to create a product finder using the Caplin Trader Client composite component. It refers to the Product Finder in the Caplin Trader Client reference implementation.                                                                   | <ul> <li>System Administrators</li> <li>Software Developers</li> <li>who want to construct a Composite Component that functions as a Product Finder.</li> </ul>            |
| Caplin Trader Client: How<br>To Create A Charting<br>Component (Market<br>Overview) DRAFT  | Explains how to create a historical data component using the Caplin Trader Client Composite Component. It refers to the 'Market Overview' historical data component in the Caplin Trader Client Reference Implementation.                           | <ul> <li>System Administrators</li> <li>Software Developers</li> <li>who want to construct a Composite Component that functions as a historical data component.</li> </ul> |
| Caplin Trader Client: How<br>To Create A Charting<br>Component (Rich Cheap<br>Curve) DRAFT | Explains how to create a historical data component using the Caplin Trader Client Composite Component. It refers to the 'Rich Cheap Curve' historical data component in the Caplin Trader Client Reference Implementation.                          | <ul> <li>System Administrators</li> <li>Software Developers</li> <li>who want to construct a Composite Component that functions as a historical data component.</li> </ul> |
| Caplin Trader: How To<br>Create And Use Element<br>Renderers                               | Describes how to create and use Element Renderers in a Caplin Trader application.                                                                                                    | Software Developers who want to create Element Renderers in Caplin Trader.                                                                                                 |

#### **Configuration Reference**

| i e                                                                                                    |                                                                                                    |
|----------------------------------------------------------------------------------------------------|----------------------------------------------------------------------------------------------------|
| Description                                                                                                    | Readership                                                                                                    |
| Describes the XML-based configuration that determines how Caplin Trader Client detects and validates the browser in which it is running. It also describes the XML-based configuration that defines the browser support messages displayed to the end user. | <ul> <li>System Administrators</li> <li>Software Developers</li> <li>who need to modify the list of supported browsers in Caplin Trader Client and/or change the text of the messages displayed when unsupported browsers are detected.</li> </ul>                                                                                                    |
| Describes the XML-based configuration that defines the layout of Caplin Trader Client and other aspects of its appearance, through webcentric.                                                                                                    | ◆ System Administrators ◆ Software Developers who need to configure the appearance of Caplin Trader Client.                                                                                                    |
| Describes the XML-based configuration that defines the layout and functionality of the Chart Display Component in Caplin Trader Client.                                                                                                    | <ul> <li>System Administrators</li> <li>Software Developers</li> <li>who need to compose display components in Caplin Trader Client.</li> </ul>                                                                                                    |
| Describes the XML-based configuration that defines the layout and functionality of the composite display component in Caplin Trader Client.                                                                                                    | <ul> <li>System Administrators</li> <li>Software Developers</li> <li>who need to compose display components in Caplin Trader Client.</li> </ul>                                                                                                    |
| Describes the XML-based configuration that defines element renderers in Caplin Trader Client.                                                                                                    | <ul> <li>System Administrators</li> <li>Software Developers</li> <li>who need to specify the formatting and styling of display controls in Caplin Trader Client.</li> </ul>                                                                                                    |
| Describes the XML-based configuration that defines the layout and functionality of grids displayed in Caplin Trader.                                                                                                    | ◆ System Administrators  ◆ Software Developers  who need to configure grids for Caplin Trader. (See also Caplin Trader Client: Customizing the Content).                                                                                                    |
| Describes the XML and XHTML based configuration that defines a simple form display component in Caplin Trader Client.                                                                                                    | ◆ System Administrators ◆ Software Developers who need to put simple form display components in Caplin Trader Client, so that end-users can enter information into a displayed page.                                                                                                    |
|                                                                                                    | Describes the XML-based configuration that determines how Caplin Trader Client detects and validates the browser in which it is running. It also describes the XML-based configuration that defines the browser support messages displayed to the end user.  Describes the XML-based configuration that defines the layout of Caplin Trader Client and other aspects of its appearance, through webcentric.  Describes the XML-based configuration that defines the layout and functionality of the Chart Display Component in Caplin Trader Client.  Describes the XML-based configuration that defines the layout and functionality of the composite display component in Caplin Trader Client.  Describes the XML-based configuration that defines element renderers in Caplin Trader Client.  Describes the XML-based configuration that defines the layout and functionality of grids displayed in Caplin Trader Client.  Describes the XML-based configuration that defines the layout and functionality of grids displayed in Caplin Trader. |

| Document Title                                                              | Description                                                                                                    | Readership                                                                                                    |
|-----------------------------------------------------------------------------|----------------------------------------------------------------------------------------------------|----------------------------------------------------------------------------------------------------|
| Caplin Trader Client: Tile                                                  | Describes the XML-based configuration that defines the layout and functionality of tile views                                                            | System Administrators                                                                                                    |
| Configuration XML<br>  Reference                                            |                                                                                                    | Software Developers                                                                                                    |
|                                                                             | displayed in Caplin Trader Client.                                                                                                    | who need to configure tile views for Caplin Trader Client.                                                                                     |
| Caplin Trader Client: Tree                                                  | Describes the XML-based                                                                                                    | System Administrators                                                                                                    |
| View Configuration XML<br>  Reference                                       | configuration that defines the layout and functionality of tree                                                                                          | Software Developers                                                                                                    |
| views                                                                       | views displayed in Caplin Trader<br>Client.                                                                                                    | who need to configure tree views for Caplin Trader Client.                                                                                     |
| Caplin Trader Client: Web<br>Service Chart Data Format<br>Reference (DRAFT) | Data Format data from a web service in a Chart                                                                                                    | System Administrators                                                                                                    |
|                                                                             |                                                                                                    | Software Developers                                                                                                    |
| , ,                                                                         |                                                                                                    | who want to develop a web service that will return data to Caplin Trader Client so that the data can be presented in a Chart display component |
| Service Grid Data Format Reference (DRAFT)                                  | Caplin Trader Client can display data from a web service in a Chart or Grid. This document describes how web service data for a Grid must be structured. | System Administrators                                                                                                    |
|                                                                             |                                                                                                    | Software Developers                                                                                                    |
|                                                                             |                                                                                                    | who want to develop a web service that will return data to Caplin Trader Client so that the data can be presented in a Grid display component  |

| Document Title                             | Description                                                                                                    | Readership                                                                    |
|--------------------------------------------|----------------------------------------------------------------------------------------------------|-------------------------------------------------------------------------------|
| Caplin Trader Client: API<br>Specification | Documents the JavaScript libraries that allow developers to extend Caplin Trader Client by writing custom JavaScript code. | Software Developers who need to extend Caplin Trader Client using JavaScript. |

### 6 Caplin Trader development

#### **Overviews**

| Document Title                     | Description                                                                                                    | Readership                                                                                                    |
|------------------------------------|----------------------------------------------------------------------------------------------------|----------------------------------------------------------------------------------------------------|
| Caplin Trader Development<br>Suite | This document describes the Caplin Trader Development Suite, which is designed to allow you to develop a trading system based on Caplin Trader technology. | <ul> <li>Customers who are about to<br/>purchase, or have<br/>purchased, the Caplin Trader<br/>Development Suite.</li> </ul> |
|                                    | It explains:                                                                                                    |                                                                                                    |
|                                    | <ul> <li>What software is provided<br/>with the Development Suite.</li> </ul>                                                                              |                                                                                                    |
|                                    | <ul> <li>The benefits provided as part<br/>of the Development Suite.</li> </ul>                                                                            |                                                                                                    |
|                                    | <ul> <li>How support issues are<br/>handled.</li> </ul>                                                                                                    |                                                                                                    |

### 7 Other documents

| Document Title                                | Description                                                                                                    | Readership                                                                                                    |
|-----------------------------------------------|----------------------------------------------------------------------------------------------------|----------------------------------------------------------------------------------------------------|
| StreamLink for Browsers:<br>API Specification | Documents the JavaScript libraries that allow web pages to exchange real-time financial data and trade messages with the Caplin Platform. | <ul> <li>Software Developers who<br/>need to create or customize<br/>the communication layer of a<br/>browser based application<br/>using a low level API.</li> </ul> |
| Ext JS: API Specification                     | Documents the Ext JS cross-browser JavaScript library that allows you to build rich internet applications.                                | <ul> <li>Software Developers who<br/>need to customize Caplin<br/>Trader Client using the Ext<br/>JS JavaScript library.</li> </ul>                                   |

### 8 Caplin Platform Documentation

Caplin Trader uses various components of the Caplin Platform, such as Liberator and Transformer. In particular, the reference implementation of Caplin trader uses Liberator, Transformer, and DataSource for Reuters.

For information about the available documentation for these components refer to the Caplin Platform Catalog of Documents.

### 9 Change history

This is the history of changes to this documentation catalog.

| Catalog Version/Date/<br>Release # | Changes                                                                                                    |
|------------------------------------|----------------------------------------------------------------------------------------------------|
| 1.0 Feb 2008 Release 1             | First release of the catalog.                                                                                                    |
| <b>1.1 Mar 2008</b> Release 1      | New document added:     Caplin Trader Client: Customizing the Content.                                                                                                    |
|                                    | Document withdrawn:     Integrating External Flash/Flex Content into Caplin Trader.     Information on Integrating External Flash/Flex Content is now in the new document Caplin Trader Client: Customizing the Content. |
| <b>1.2 Jun 2008</b> Release 1      | New document added:     Caplin Trader: Integrating with a Permissioning System.                                                                                                    |
| <b>1.2 Aug 2008</b> Release 1      | New document added:     The Caplin Trader Development Support Package.                                                                                                    |
| <b>1.2 Aug 2008</b> Release 2      | <ul> <li>New document added Caplin Trader Development Suite, which<br/>replaces The Caplin Trader Development Support Package.</li> </ul>                                                                                |
| <b>1.3 Aug 2008</b> Release 1      | New documents added:     Caplin Trader Release Highlights  Caplin Trader Client: Tree View Configuration VML Reference.                                                                                                  |
|                                    | Caplin Trader Client: Tree View Configuration XML Reference                                                                                                    |
|                                    | Caplin Trader Client: Tile Configuration XML Reference.                                                                                                    |
| <b>1.3 Sep 2008</b> Release 1      | New documents added:     Caplin Trader Client: API Specification                                                                                                    |
|                                    | Trading DataSource: API Specification                                                                                                    |
|                                    | Permissioning DataSource: API Specification                                                                                                    |
|                                    | StreamLink for Browsers: API Specification                                                                                                    |
|                                    | Ext JS: API Specification.                                                                                                    |

| Catalog Version/Date/<br>Release # | Changes                                                                                                    |
|------------------------------------|----------------------------------------------------------------------------------------------------|
| <b>1.3 Jan 2009</b> Release 1      | <ul> <li>Catalog reorganized and published for the first time in HTML and .<br/>CHM formats in addition to .PDF</li> </ul>                   |
|                                    | New documents added:     Caplin Trader: Permissioning Overview And Concepts                                                                  |
|                                    | Caplin Trader: Installing Permissioning Components                                                                                           |
|                                    | Caplin Trader: How To Create A Permissioning DataSource<br>Adapter                                                                           |
|                                    | Permissioning DataSource: API Specification                                                                                                  |
|                                    | Caplin Trader Client: Composite Component Configuration XML Reference                                                                        |
|                                    | Caplin Trader Client: Simple Form Component Configuration Reference                                                                          |
|                                    | Caplin Trader Client: How To Add Permissioning At The<br>Client                                                                              |
| <b>1.3 Feb 2009</b> Release 1      | New document added:     Caplin Trader Client: How To Create A Product Finder     Composite Component                                         |
| <b>1.4 Mar 2009</b> Release 1      | Document name changes:     Caplin Trader XML Configuration Reference now called     Caplin Trader Client: Layout Configuration XML Reference |
|                                    | Caplin Trader Trade Model XML Reference now called<br>Caplin Trader Trade Model Configuration XML Reference                                  |
| <b>1.4 Jul 2009</b> Release 1      | New document added:     Caplin Trader Client: Browser Detection Configuration XML     Reference                                              |
| <b>1.4 Aug 2009</b> Release 1      | <ul> <li>New documents added:</li> <li>Caplin Trader Client: How To Create A Charting Component</li> <li>(Market Overview) DRAFT</li> </ul>  |
|                                    | Caplin Trader Client: How To Create A Charting Component (Rich Cheap Curve) DRAFT                                                            |
|                                    | Caplin Trader Client: Chart Configuration XML Reference (DRAFT)                                                                              |
|                                    | Caplin Trader Client: Web Service Chart Data Format<br>Reference (DRAFT)                                                                     |
|                                    | Caplin Trader Client: Web Service Grid Data Format<br>Reference (DRAFT)                                                                      |
| <b>1.5 Oct 2009</b> Release 1      | New documents added:     Caplin Trader: How To Troubleshoot Client Connection     Problems                                                   |
|                                    | Caplin Trader Client: Element Renderer Configuration XML<br>Reference                                                                        |

| Catalog Version/Date/<br>Release # | Changes                                                                                                    |
|------------------------------------|----------------------------------------------------------------------------------------------------|
| <b>1.5 May 2010</b> Release 1      | New document added:     Caplin Trader: How To Create And Use Element Renderers                                                                                                |
|                                    | <ul> <li>Document name change:</li> <li>Caplin Trader Client: Grid Configuration XML Reference now called</li> <li>Caplin Trader: Grid Configuration XML Reference</li> </ul> |

### 10 Glossary of terms and acronyms

This section contains a glossary of terms, acronyms, and abbreviations used in this document.

| Term  | Definition                                                                             |
|-------|----------------------------------------------------------------------------------------|
| API   | Application Programming Interface                                                      |
| ExtJS | A Javascript library that is used by Caplin trader Client to render trees in a layout. |

#### **Contact Us**

Caplin Systems Ltd Triton Court 14 Finsbury Square London EC2A 1BR

Telephone: +44 20 7826 9600

Fax: +44 20 7826 9610

www.caplin.com

The information contained in this publication is subject to UK, US and international copyright laws and treaties and all rights are reserved. No part of this publication may be reproduced or transmitted in any form or by any means without the written authorization of an Officer of Caplin Systems Limited.

Various Caplin technologies described in this document are the subject of patent applications. All trademarks, company names, logos and service marks/names ("Marks") displayed in this publication are the property of Caplin or other third parties and may be registered trademarks. You are not permitted to use any Mark without the prior written consent of Caplin or the owner of that Mark.

This publication is provided "as is" without warranty of any kind, either express or implied, including, but not limited to, warranties of merchantability, fitness for a particular purpose, or non-infringement.

This publication could include technical inaccuracies or typographical errors and is subject to change without notice. Changes are periodically added to the information herein; these changes will be incorporated in new editions of this publication. Caplin Systems Limited may make improvements and/or changes in the product(s) and/or the program(s) described in this publication at any time.

This publication may contain links to third-party web sites; Caplin Systems Limited is not responsible for the content of such sites.